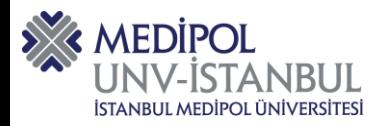

# *İSTANBUL MEDİPOL ÜNİVERSİTESİ*

*2022- 2023 Güz Dönemi Ortak Zorun Dersleri (5i) Genel Sınav Konu Başlıkları*

**Bilgi Teknolojileri ve Araçları -I- Dersi Genel Sınavı Sorumlu Olunan Konular;**

**I.ÜNİTE-** TEMEL KAVRAMLAR **II.ÜNİTE-** KELİME (SÖZCÜK) İŞLEMCİLER (MICROSOSFT OFFICE WORD) **III.ÜNİTE-** SUNUM TEKNOLOJİLERİ **IV.ÜNİTE-** HESAP TABLOLARI (MICROSOSFT OFFICE EXCEL) **V.ÜNİTE-** INTERNET TEKNOLOJİLERİ **VI.ÜNİTE-** TAŞINABİLİR TEKNOLOJİLER **VII-ÜNİTE-**SOSYAL AĞLAR

### **Bilişim Teknolojileri Dersi Genel Sınavı Sorumlu Olunan Konular;**

**I.ÜNİTE** -Bilişim Teknolojileri ve Bilgi-işlemsel Düşünme; Problem Çözme Kavramları ve Yaklaşımları, Algoritma ve Akış Şemaları- Bilişim Teknolojileri Temel Kavramlar

**II.ÜNİTE-** Bilişim Teknolojileri Temel Kavramlar devamı, özel Uygulama Yazılımları ve Dosya yönetimi

**III.ÜNİTE-** Kelime işlemci programı, Sunum oluşturma ve geliştirme becerileri,

**IV.ÜNİTE-** Hesaplama Tabloları **(Mıcrososft Offıce Excel)**

**V.ÜNİTE-** İnternet Teknolojileri ve Sosyal Ağlar

**VI.ÜNİTE-** Bilişim Teknolojileri -Taşınabilir Teknolojiler ve E-learnin uygulamaları.

**VII.ÜNİTE-** E-Devlet, dijital Dönüşüm ve uygulama örnekleri

**VIII.ÜNİTE-**Günümüzde Bilişimin Stratejik Durumu ve Bilişim Hukuku

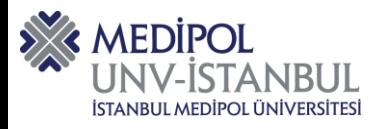

# **TÜRK DİLİ I GENEL SINAVI KONULARI**

**08.ÜNİTE:** Konuşma Dili-Yazı Dili

**09.ÜNİTE:** Türkçe Zengin Bir Dil Midir?

**10.ÜNİTE:** Türklerin Kullandığı Alfabeler

**11.ÜNİTE:** Ses ve Ses Olayları

**12.ÜNİTE:** Başlıca Yazım Kuralları

**13.ÜNİTE:** Şekil Bilgisi

**14.ÜNİTE:** Yeni Türk Edebiyatı ve Şiir Çözümlemeleri

# **TÜRK DİLİ I DERSİ (İNGİLİZCE BÖLÜMLERDE EĞİTİM GÖREN ULUSLARARASI ÖĞRENCİLER) GENEL SINAV KONULARI**

### **1.Hafta:**

Türk Dili dersi hakkında genel bilgiler (General information about Turkish Language Lesson)

Kendini tanıtma, tanışma, karşılaşma-selamlaşma (Introducing yourself, meeting, meetinggreeting)

Türkçede zamirler

İsim cümlesi

Kelimeler

# **2.Hafta:**

Türkçenin alfabesi

Büyük harf, küçük harf

Sesli harfler-Sessiz harfler

Kelimeler

### **3.Hafta:**

Soru sözcükleri; Ne, kim, nerede, neresi

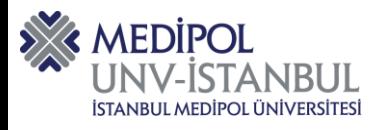

- Bu şu, o
- Burası, şurası, orası

Burada, şurada, orada

Bulunma durum eki

Kelimeler

# **4.Hafta:**

İsim cümlesi

Ülke, dil, milliyet kavramları

Kelimeler

### **5.Hafta:**

Türkçede cümle

Olumlu, olumsuz, soru cümlesi

Var, yok

Mı?/ değil

Bulunma hâli eki

Kelimeler

### **6.Hafta:**

Türkçede sayılar

-ıncı, -inci, -uncu, -üncü

Kelimeler

# **7. Hafta:**

Türkçede teklik ve çokluk

Kelimeler

# **8.Hafta:**

İsim Tamlaması

Akrabalık bildiren kelimeler

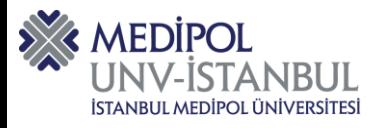

### **9.Hafta:**

Emir Cümlesi

Bulunma durum eki

Kelimeler

### **10.Hafta:**

Türkçede cümle

Şimdiki zaman

Kelimeler

### **11.Hafta:**

Akuzatif eki

3. tekil kişi eki

Yönelme durum eki

Ayrılma durum eki

Kelimeler

## **12.Hafta:**

Sıfat tamlaması

Renk isimleri

2. ünite sorularını inceleme

Kelimeler

### **13.Hafta:**

Türkçede saatler

Kelimeler

# **14. Hafta:**

Geçmiş zaman

-dan önce/ -dan sonra yapısı

Kelimeler

**Not:** MEBIS-Dersler- Ders Dosyaları kısmında yüklenilen tüm notlardan sorumlusunuz.

(Note: You are responsible for all the notes uploaded in MEBIS-Courses-Lesson Files.)

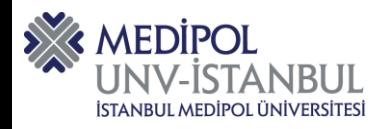

# **ATATÜRK VE İNKILAP TARİHİ I GENEL SINAV KONULARI**

**8.DERS KONUSU:** Toplumsal, Hukuk, Eğitim ve Kültür Alanlarında Yapılan İnkılâplar **9.DERS KONUSU:** Çok Partili Hayata Geçiş Denemeleri

**10. DERS KONUSU:**1929 Ekonomik Buhranı ve Cumhuriyetin Kalkınma Politikaları

**11. DERS KONUSU:** Atatürk'ün Dış Politikası

**12. DERS KONUSU:** Atatürk Sonrası Türkiye, II. Dünya Savaşı ve Çok Partili Hayata Geçiş

**13. DERS KONUSU:** Türkiye'nin Stratejik Konuları, Musul Sorunu, Hatay'ın Anavatana Katılması

**14. DERS KONUSU:** Türkiye'nin Stratejik Konuları, Boğazlar Meselesi, Kıbrıs

### **İNGİLİZCE I DERSİ GENEL SINAV KONULARI**

**The Simple Present Tense** (Geniş Zaman)

**Have Got / Has Got** (Sahiplik Fiilinin kullanımı)

**There is / There are** (Var/Yok yapısı ve yer/yön edatlarının kullanımı)

**Some/Any** (miktar belirtebilmek için sayılabilen/ sayılamayan isimler ile miktar belirteçlerinin kullanımı)

**The Simple Past Tense** (Tamamlanmış̧olayları anlatabilmek için geçmiş̧zamanın kullanımı)

# **BİLGİ TEKNOLOJİLERİ VE ARAÇLARI-I- İNG DERSİ GENEL SINAVI KONULARI**

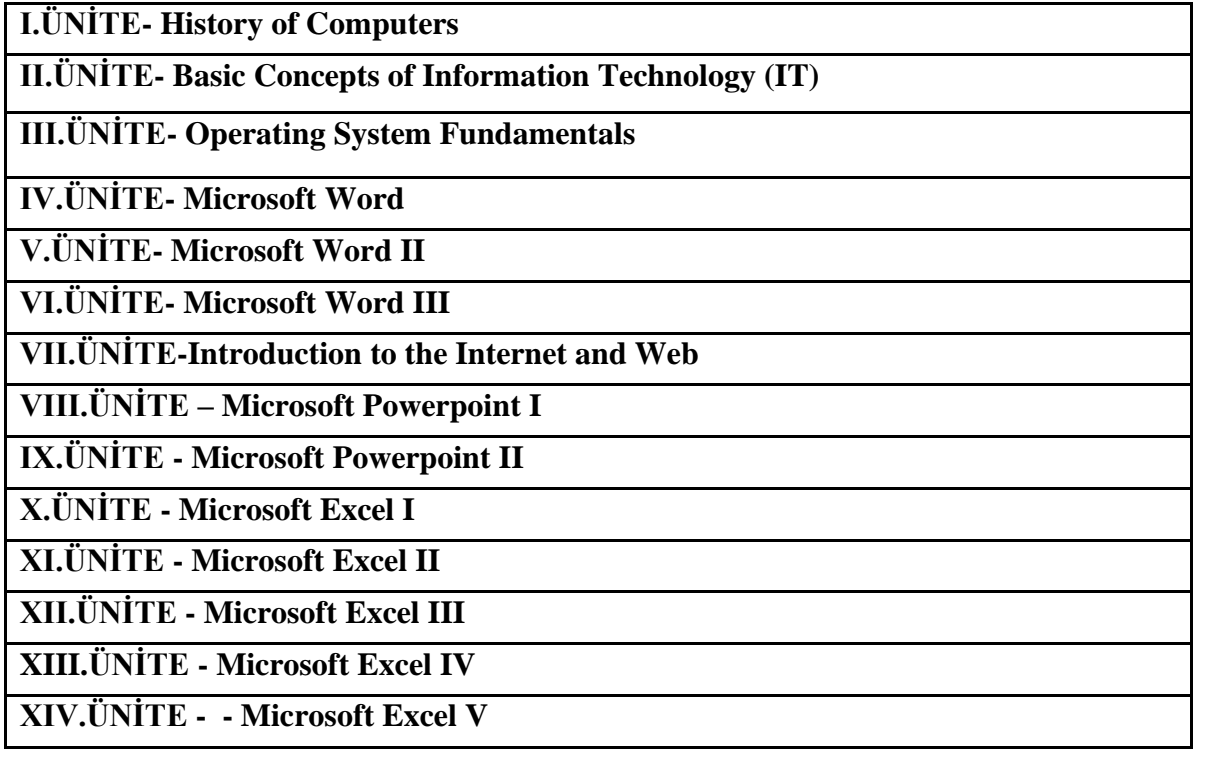

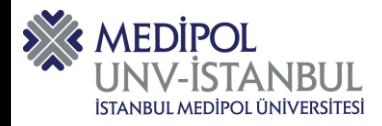

# **BİLİŞİM TEKNOLOJİLERİ -İNG GENEL SINAV KONULARI**

# **I.ÜNİTE**

General Instructions about the Course, Computer Facilities on the campus. History of Computers.

### **II.ÜNİTE**

What is IT? IT devices, computer peripherals: monitor, mouse, keyboard. What is the Internet? Browsers, e-mail editors, how to send e-mail, web based e-mail, search engines, advanced search on the net.

### **III.ÜNİTE**

What is an Operating System/ Application Program/ Programming Language. Disks, UPS, CPU, ROM, RAM, Scanners, printers, Windows Explorer, My Computer, Deleting Files, Folders, Creating New Folders. Recycle Bin, Drag – Drop, Creating Shortcuts, Find, Control Panel (Mouse, date & time, keyboard. Display etc).

# **IV.ÜNİTE**

IT solutions in organizations: Word Processors, Filing, Archiving, What is Microsoft Word? Typing, Save As, Save, Open, Close, New, Exit. . Selecting (with mouse; Shiftarrows ;  $ctrl - A$ ), cut, copy, paste, undo, redo, delete, shortcut keys, fonts, bullets and numbering.

# **V.ÜNİTE**

**Word:** View, adding removing toolbars, auto text, full screen, zoom, borders and shading, inserting Page Break, spell check, thesaurus, set language, word count, auto correct, giving password to a file, inserting comment, change case.

#### **VI.ÜNİTE**

**Word**: Inserting Pictures, drop cap, inserting table, columns, WordArt, inserting symbol, find, replace, header and footer. Inserting Hyperlinks in Word, Paragraph spacing

### **VII.ÜNİTE**

Computer networks, World Wide Web. HTML, HTTP, browsers, e-mail, etc.

### **VIII.ÜNİTE**

**Power Point**: Inserting New Slide, save as, save, open, close, exit, copy, paste, cut, slide sorter, slide show, outline, slide color scheme, apply design, Fonts, colors, format picture, show picture toolbar.

### **IX. ÜNİTE**

**Power Point**: Importance of timing at presentations. Techniques for a decent presentation. Ungrouping Picture, Animations, Slide transition, note pages, rehearse timings, black and white view, action Buttons. Preparing Web Based Presentations

# **X. ÜNİTE**

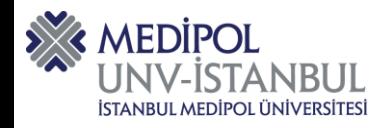

**Excel**: Importance of spreadsheets in organizations. How different organizations use Excel for budgeting, calculations, forecasting, etc. Creating an Excel sheet; a table with data. Basic arithmetic functions such as sum and average.

### **XI. ÜNİTE**

**Excel:** Arithmetic operations through multiple sheets. Filters & sorting.

**XII. ÜNİTE**

**Excel**: Arithmetic functions. Average, Sum, etc. Date and Time functions.

**XIII. ÜNİTE**

**Excel**: Financial Functions. Pv, Nper, Pmt and Fv functions.

**XIV. ÜNİTE**

**Excel**: Conditional Functions. If and Nested If functions.